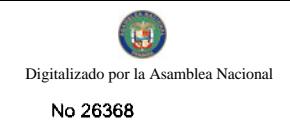

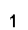

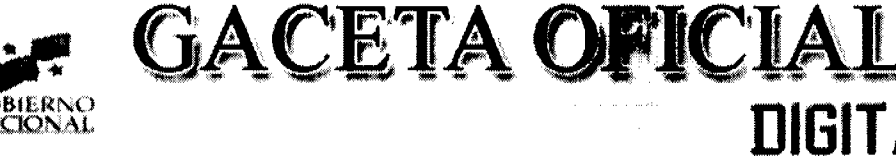

Año CV

Panamá, R. de Panamá martes 15 de septiembre de 2009

Nº 26368

**NIGITAL** 

## **CONTENIDO**

# MINISTERIO DE DESARROLLO AGROPECUARIO

Resolución Nº DAL-012-ADM-2009 (De jueves 19 de febrero de 2009)

<u>"POR LA CUAL SE DELEGA LA REPRESENTACIÓN LEGAL DEL MINISTERIO DE DESARROLLO</u> AGROPECUARIO ANTE LA AUTORIDAD NACIONAL DEL AMBIENTE. EN LA INGENIERA ANALEIDYS CHEN DE RIOS".

MINISTERIO DE DESARROLLO AGROPECUARIO

Resolución Nº 030-ADM-2009 (De viernes 30 de enero de 2009)

<u>"POR LA CUAL SE MODIFICA EL ARTÍCULO 1 DE LA RESOLUCIÓN Nº DAL-136-ADM-2008 DE 2 DE JUNIO</u> DE 2008".

> MINISTERIO DE ECONOMÍA Y FINANZAS Resolución Nº 009-2009-DdCP

(De martes 8 de septiembre de 2009)

"POR LA CUAL SE ESTABLECEN LAS CONDICIONES DE LA EMISIÓN DE LETRAS DEL TESORO CON **VENCIMIENTO EN DICIEMBRE 2009".** 

## MINISTERIO DE GOBIERNO Y JUSTICIA

Resolución Nº 746-R-419 (De martes 8 de septiembre de 2009)

<u>"POR LA CUAL SE DELEGA AL DIRECTOR EJECUTIVO DE OSEGI, EL ACTO DE SELECCIÓN DE</u> CONTRATISTA DE LA LICITACIÓN PÚBLICA INTERNACIONAL NO. 001-2009 PARA LA ADOUISICIÓN DE EQUIPO INFORMÁTICO PARA EL SIEC Y DE LAS LICENCIAS DEL SOFTWARE".

MINISTERIO DE GOBIERNO Y JUSTICIA

Resolución Nº 747-R-420 (De martes 8 de septiembre de 2009)

"POR LA CUAL SE DELEGA AL VICEMINISTRO DE GOBIERNO Y JUSTICIA Y A LA SECRETARIA GENERAL DEL MINISTERIO DE GOBIERNO Y JUSTICIA LA FIRMA DE LAS MATERIAS REGULADAS POR EL DECRETO EJECUTIVO 524 DE 31 DE OCTUBRE DE 2005 Y EL DECRETO EJECUTIVO 627 DE 26 DE DICIEMBRE DE 2006"

**MINISTERIO DE SALUD** 

Decreto Ejecutivo Nº 327 (De jueves 2 de julio de 2009)

"POR EL CUAL SE NOMBRA AL ADMINISTRADOR GENERAL DE LA AUTORIDAD PANAMEÑA DE **ALIMENTOS"** 

> **AUTORIDAD NACIONAL DE LOS SERVICIOS PÚBLICOS** Resolución Nº AN Nº179-ADM (De miércoles 2 de septiembre de 2009)

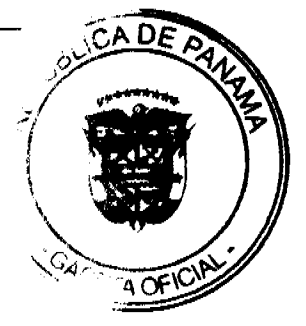

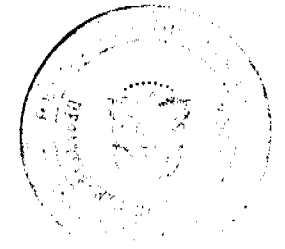

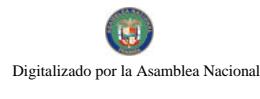

No.26368

<u>"POR LA CUAL SE REALIZA DELEGACIÓN EXPRESA DE FUNCIONES. CON EL PROPÓSITO DE AGILIZAR</u> EL DESPACHO DE ASUNTOS ADMINISTRATIVOS Y REGULATORIOS EN LA DIRECCIÓN NACIONAL DE ELECTRICIDAD, AGUA POTABLE Y ALCANTARILLADO SANITARIO Y EN LA DIRECCIÓN NACIONAL DE TELECOMUNICACIONES Y SE DAN UNAS AUTORIZACIONES".

> AUTORIDAD DE TURISMO DE PANAMÁ Resolución Nº 79/09 (De martes 8 de septiembre de 2009)

"POR LA CUAL SE SUSPENDE LOS EFECTOS DE LA RESOLUCIÓN No.52/09 DEL 13 DE AGOSTO DE 2009. CON LA FINALIDAD DE PERMITIR EL DIÁLOGO ENTRE TODOS LOS INTERESADOS, QUE PERMITA ENCONTRAR UNA SOLUCIÓN NEGOCIADA".

AUTORIDAD DE TURISMO DE PANAMÁ

Resolución Nº 121/08 (De martes 30 de diciembre de 2008)

"POR LA CUAL SE INSCRIBE EN EL REGISTRO NACIONAL DE TURISMO LA EMPRESA GROVEHILL INVESTMENTS, S.A.".

AUTORIDAD DE TURISMO DE PANAMÁ

Resolución Nº 122/08 (De martes 30 de diciembre de 2008)

"POR LA CUAL SE INSCRIBE EN EL REGISTRO NACIONAL DE TURISMO A LA EMPRESA CORPORACIÓN NACAR S.A."

**COMISIÓN NACIONAL DE VALORES** 

Resolución CNV Nº 288-08 (De viernes 12 de septiembre de 2008)

"POR LA CUAL SE REGISTRA LA SOCIEDAD THE DELTA FUND INC. COMO UNA SOCIEDAD DE INVERSIÓN".

> **COMISIÓN NACIONAL DE VALORES** Resolución CNV Nº 289-08 (De viernes 12 de septiembre de 2008)

"POR LA CUAL SE AUTORIZA LA LIQUIDACIÓN VOLUNTARIA DE EMERGING CAPITAL GROUP, INC.".

**AVISOS / EDICTOS** 

## REPÚBLICA DE PANAMÁ

MINISTERIO DE DESARROLLO AGROPECUARIO

RESUELTO Nº DAL-012-ADM-2009 PANAMÁ DE 19 DE FEBRERO 2009

EL MINISTRO DE DESARROLLO AGROPECUARIO,

en uso de sus facultades legales,

CONSIDERANDO:

Que la Ley N° 12 de 25 de enero de 1973, creo el Ministerio de Desarrollo Agropecuario y le señala sus funciones y facultades

Que la Ley 41 de 1998 (General del Ambiente), tiene como Representante Legal, ante la Autoridad Ma Ambiente, al Ministro de Desarrollo Agropecuario.

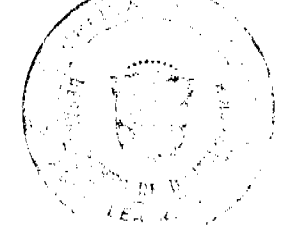

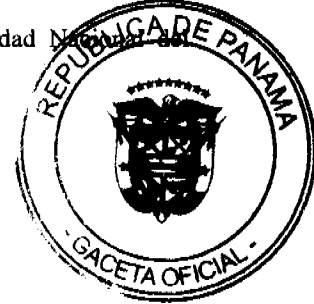

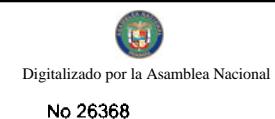

Que el artículo 8 de la Ley N° 12 de 25 de enero de 1973, establece que las funciones o atribuciones del Ministro podrán ser delegadas por este, en el Viceministro, el Secretario General, Directores Generales y Regionales y Jefes de departamento.

Que se hace necesario delegar la representación legal de la Autoridad Nacional del Ambiente, en la Secretaría General del Ministerio de Desarrollo Agropecuario, para que gestione todo lo concerniente a la aplicación de los instrumentos de Gestión Ambiental en los proyectos del Ministerio de Desarrollo Agropecuario.

Que luego de las consideraciones antes expuestas,

### RESUELVE:

PRIMERO: Delegar la Representación Legal del Ministerio de Desarrollo Agropecuario ante la Autoridad Nacional del Ambiente, en la ingeniera ANALEIDYS CHEN DE RÍOS, portadora de la cédula de identidad personal Nº 4-138-1266, Secretaría General del Ministerio de Desarrollo Agropecuario, para que gestione todo lo concerniente a la aplicación de los instrumentos de Gestión Ambiental en los Proyectos del Ministerio de Desarrollo Agropecuario.

SEGUNDO: Las funciones delegadas en ningún caso podrán a su vez delegarse.

TERCERO: El presente resuelto empezará a regir a partir de su firma.

NOTIFÍQUESE Y CÚMPLASE.

### OLMEDO A. ESPINO R.

### Ministro

### ADONAI RÍOS. S.

### Viceministro

### REPÚBLICA DE PANAMÁ

## MINISTERIO DE DESARROLLO AGROPECUARIO

## RESOLUCIÓN Nº DAL 030-ADM-2009, PANAMÁ 30 DE ENERO DE 2009

### EL MINISTRO DE DESARROLLO AGROPECUARIO,

en uso de sus facultades legales,

#### CONSIDERANDO:

Que mediante el la Resolución de Gabinete Nº 111 de 5 de septiembre de 2007 se autorizó la incorporación de incentivos al uso del seguro agropecuario y asistencia técnica en rubros agrícolas, al Programa para la Competitividad Agropecuaria.

Que mediante la Resolución de Gabinete Nº 17 de 12 de marzo de 2008, que aprueba la incorporación y la realización de actividades iniciales del Programa de Competitividad y Apertura Comercial mediante el Programa de Competitividad Agropecuaria y su fideicomiso, se autoriza al Ministerio de Desarrollo Agropecuario para que mediante Resolución Ministerial, incorpore nuevas actividades y montos de asistencia financiera al Programa de Competitividad Agropecuaria.

Que mediante la Resolución Nº DAL-136-ADM-2008 de 2 de junio de 2008, se aprueba la incorporación del uso de sistemas de riego en todos los cultivos agrícolas al Programa de Competitividad Agropecuaria.

Que es necesario modificar la Resolución Nº DAL-136-ADM-2008 de 2 de junio de 2008, e efecto de incrementar la competitividad de la actividad agropecuaria mediante la incorporación de actividades que eleven la productividad.

### RESUELVE:

Artículo 1. Modificar el Artículo 1 de la Resolución Nº DAL-136-ADM-2008 de 2 de junio de 2008, el cual quedará así:

"Artículo 1: Aprobar la incorporación del uso de sistemas de riego en todos los cultivos agrícolas y para diferentes cultivos (como pasturas y otros) en actividades pecuarias de carne y leche al Programa de Competitividad Agropecuaria."

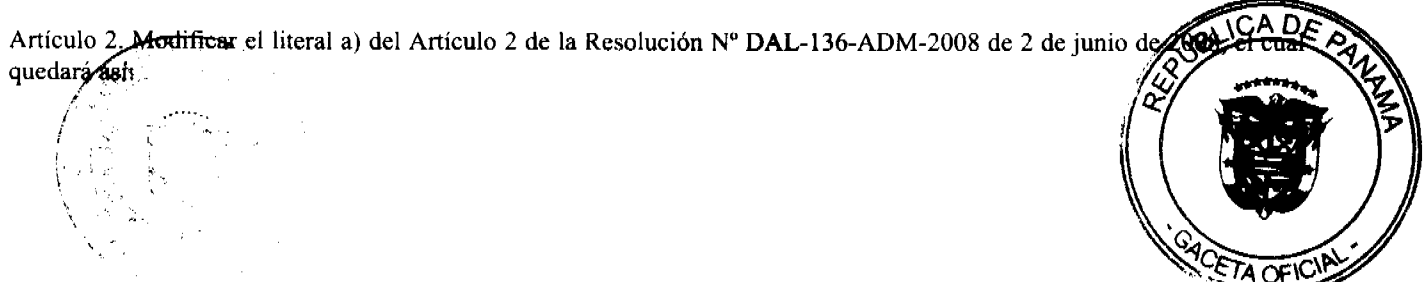

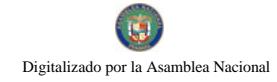

"Artículo 2: ...................

a) Por los estudios técnicos básicos, instalación, construcción de obras para la captación de agua, perforación de pozos, equipos de bombeo, generadores eléctricos, fertirriego, canales y líneas de conducción y distribución, nivelación de tierra, curvas de nivel por una sola vez, drenaje, reconocer los siguientes porcentajes o límites:....."

Artículo 3. Modificar el literal a), acápite iii, del Artículo 2 de la Resolución Nº DAL-136-ADM-2008 de 2 de junio de 2008, el cual quedará así:

"Artículo 2: ..........

i. ..........

ii. ..........

iii. El veinticinco por ciento (25%) de las inversiones ejecutadas en las superficies comprendidas arriba de quinientas hectáreas, con un máximo de aporte de mil doscientos cincuenta balboas (B/.1,250.00) por hectárea."

Artículo 4. Esta Resolución entrará a regir a partir de su promulgación.

COMUNÍQUESE Y CÚMPLASE

## OLMEDO A. ESPINO R.

### **Ministro**

ADONAI RÍOS S.

Viceministro

## MINISTERIO DE ECONOMÍA Y FINANZAS

### DIRECCIÓN DE CRÉDITO PÚBLICO

#### Resolución No. 009-2009-DdCP

#### De 8 de Septiembre de 2009

## "POR LA CUAL SE ESTABLECEN LAS CONDICIONES DE LA EMISIÓN

## DE LETRAS DEL TESORO CON VENCIMIENTO EN DICIEMBRE 2009

## EL DIRECTOR DE CRÉDITO PÚBLICO

### En uso de sus facultades legales,

### **CONSIDERANDO:**

Que mediante el Decreto Ejecutivo No. 71 de 24 de junio de 2002, se designa a la Dirección de Crédito Público como ente administrativo responsable para preparar y ejecutar las emisiones de Títulos Valores del Estado, debidamente autorizadas por el Consejo de Gabinete.

Que el mencionado Decreto Ejecutivo, designa a la Dirección de Crédito Público en representación del Ministerio de Economía y Finanzas, a fijar las condiciones de cada emisión y los procedimientos para su colocación, atendiendo a las condiciones del mercado y los mejores intereses del Estado.

Que el Decreto de Gabinete No. 8 del 18 de abril de 2007 "Que autoriza una emisión de Valores del Estado denominados Letras del Tesoro por la suma de hasta doscientos setenta y cinco millones (US\$275,000,000.00) de dólares de los Estados Unidos de América y deroga otras disposiciones" permite la colocación de Letras del Tesoro mediante subasta pública.

### **RESUELVE:**

ARTÍCULO PRIMERO: Establecer las condiciones de la emisión de Letras del Tesoro con vencimiento en de 2009;

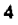

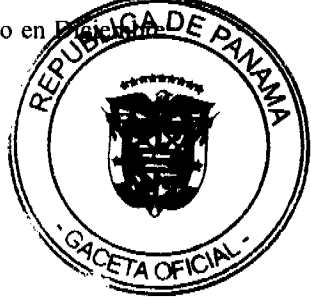

### Monto Indicativo no Vinculante: US\$20,000,000.00

Cupón: Las Letras se emitirán a descuento con cero cupón

Plazo: 3 meses

Serie: D3-2-2009

Fecha de Subasta: 15 de Septiembre de 2009

Fecha de Liquidación: 18 de Septiembre de 2009

Fecha de Vencimiento: 18 de Diciembre de 2009

Tipo de Subasta: Subasta Americana o Precio múltiple

SONA y Listado: Bolsa de Valores de Panamá

Agente de Pago: Banco Nacional de Panamá

Repago: Un solo pago de capital al vencimiento

Legislación Aplicable: Leyes y Tribunales de la República de Panamá

ARTÍCULO SEGUNDO: Esta Resolución empezará a regir a partir de su aprobación y promulgación.

FUNDAMENTO DE DERECHO: Decreto de Gabinete N° 8 de 18 de abril de 2007.

Dada en la ciudad de Panamá a los (8) días del mes de septiembre de dos mil nueve (2009).

COMUNÍQUESE, PUBLÍQUESE Y CÚMPLASE,

Mahesh C. Khemlani

Director de Crédito Público

### REPÚBLICA DE PANAMÁ

## **MINISTERIO DE GOBIERNO Y JUSTICIA**

Resolución No. 746-R-419 Panamá, 8 de septiembre de 2009.

EL MINISTRO DE GOBIERNO Y JUSTICIA

en uso de sus facultades legales,

#### **CONSIDERANDO:**

Que el Contrato de Préstamo No. 1762/OC-PN firmado entre la República de Panamá y el Banco Interamericano de Desarrollo, dispone la creación de la Oficina de Seguridad Integral (OSEGI) y la puesta en vigencia de su Reglamento Operativo.

Que mediante Decreto Ejecutivo No. 441 de 13 de septiembre de 2006, se creó la Oficina de Seguridad Integral, como una unidad del nivel asesor, adscrita al Ministerio de Gobierno y Justicia, con autonomía financiera y administrativa.

Que mediante Resolución No. 514-R-303 de 12 septiembre de 2006, se aprueba el Reglamento Operativo del Programa de Seguridad Integral y sus Anexos.

Que el Reglamento Operativo que regula el Programa de Seguridad Integral (PROSI), establece en la parte III Ejecución del Programa, literal J, que todos los procedimientos de adquisición de obras, bienes y servicios y contratación de consultores serán llevados a cabo a través de la OSEGI.

Que le corresponde al Ministerio de Gobierno y Justicia, la responsabilidad de la ejecución del Programa de Seguridad Integral (PROSI), financiado por aportes del Gobierno Nacional y del Banco Interamericano de Desarrollo (BID), Contrato de Préstamo No. 1762/OC-PN.

Que el artículo 6 de la Ley No. 22 de 27 de junio de 2006, establece la aplicación de las normas y poses previstos en los contratos de préstamo con organismos internacionales.

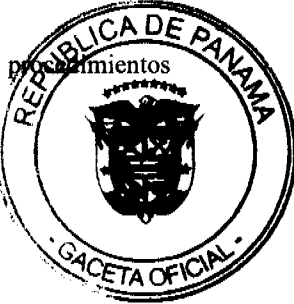

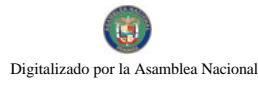

Que la Ley No. 22 de 27 de junio de 2006, dispone que la competencia para presidir y adjudicar los procedimientos de selección de contratista recae en el representante de la entidad que convoca el acto público correspondiente, o en el servidor público en quién se delegue esta función.

Que el Decreto Ejecutivo 441 de 13 de septiembre de 2006, faculta al Ministro de Gobierno y Justicia a delegar funciones al Director Ejecutivo de la Oficina de Seguridad Integral (OSEGI).

### **RESUELVE:**

PRIMERO: Delegar, al Director Ejecutivo de la Oficina de Seguridad Integral (OSEGI), el acto de selección de contratista de la Licitación Pública Internacional No. 001-2009 para la Adquisición de Equipo Informático para el SIEC y de las Licencias del Software, cuyo costo estimado es de B/800,000.00, que serán financiados con fondos del Contrato de Préstamo No. 1762/OC-PN firmado con el Banco de Desarrollo Interamericano, por lo tanto se le faculta al ejercicio de las funciones correspondientes para la aprobación, adjudicación, declaración de deserción del acto público en el sistema electrónico de panamacompra, firma del contrato y los respectivos pagos y todas las facultades necesarias para la ejecución y consecución de esta adquisición dentro del Programa de Seguridad Integral (PROSI).

SEGUNDO: El Director Ejecutivo, a quien se le ha delegado estas facultades, será responsable por sus acciones y omisiones en el ejercicio de las facultades delegadas y está obligado a cumplir con los principios e inhabilidades consagradas en el artículo 19 de la Ley No. 22 de 2006.

TERCERO: El Director Ejecutivo, al momento de ejercer las facultades delegadas, deberá advertir que actúa por delegación y, por consiguiente, las funciones que se le han delegado son intransferibles a otros servidores públicos.

CUARTO: La delegación de funciones que se hace por medio de la presente resolución, es revocable en cualquier momento por parte del Ministro, a través de la resolución correspondiente.

QUINTO: Ordenar la incorporación de una copia de esta Resolución al expediente de este acto de selección de contratista que presida o adjudique el servidor público por razón de la delegación.

SEXTA: La presente resolución entrará a regir a partir de su firma.

FUNDAMENTO DE DERECHO: Contrato de Préstamo No. 1762/OC-PN de 13 de Septiembre de 2006, Reglamento Operativo del Programa de Seguridad Integral (PROSI) Decreto Ejecutivo No. 441 de 13 de septiembre de 2006, Resolución No. 514-R-303 de 12 de septiembre de 2006 y Ley No. 22 de 27 de junio de 2006.

Dada a los 8 días del mes de septiembre de año dos mil nueve (2009).

### **COMUNIQUESE Y CUMPLASE,**

### JOSÉ RAÚL MULINO O.

Ministro

## **ALEJANDRO GARUZ**

Viceministro

### REPÚBLICA DE PANAMÁ

## MINISTERIO DE GOBIERNO Y JUSTICIA

### RESOLUCIÓN No. 747-R-420 De 8 de septiembre de 2009

"Por la cual se delega al Viceministro de Gobierno y Justicia y a la Secretaria General del Ministerio de Gobierno y Justicia la firma de las materias reguladas por el Decreto Ejecutivo 524 de 31 de octubre de 2005 y el Decreto Ejecutivo 627 de 26 de diciembre de 2006"

#### EL MINISTRO DE GOBIERNO Y JUSTICIA

en uso de sus facultades legales,

#### **CONSIDERANDO:**

Que mediante Decreto No. 313 de 31 de enero de 1942, se reorganizó el Ministerio de Gobierno y Justicia estableciéndose sus funciones.

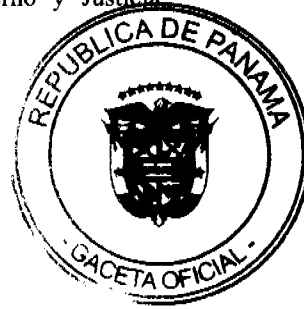

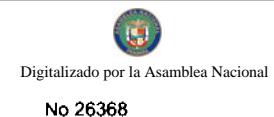

Que el artículo 5 de la Ley 42 de 14 de julio de 2008, establece que el Ministro de Gobierno y Justicia puede delegar el ejercicio de sus funciones en los Viceministros, según el ramo; funciones que pueden ser revocadas en cualquier momento.

Que la firma del Viceministro de Gobierno en virtud de la delegación del Ministro de Gobierno y Justicia, debe ser delegada, por lo que corresponde en jerarquía y materia a la Secretaria General del Ministerio de Gobierno y Justicia.

Que de acuerdo al Decreto Ejecutivo 524 de 31 de octubre de 2005, corresponde al Ministerio de Gobierno y Justicia conceder Personería Jurídica a las asociaciones y fundaciones de interés privado sin fines de lucro.

Que conforme el Decreto Ejecutivo 627 de 26 de diciembre de 2006, se faculta al Ministerio de Gobierno y Justicia reconocer Personería Jurídica a las fundaciones de interés privado sin fines de lucro, afiliadas a la Fundación Ciudad del Saber.

### **RESUELVE:**

PRIMERO: Delegar en el Viceministro de Gobierno la firma de las Resoluciones reguladas por los Decretos Ejecutivos 524 de 31 de octubre de 2005 y 627 de 26 de diciembre de 2006.

SEGUNDO: Delegar en la Secretaria General del Ministerio de Gobierno y Justicia la firma de las Resoluciones reguladas por los Decretos Ejecutivos 524 de 31 de octubre de 2005 y 627 de 26 de diciembre de 2006, de manera conjunta con el Viceministro de Gobierno.

TERCERO: Sin perjuicio de lo dispuesto en los artículos precedentes, el Ministro de Gobierno y Justicia podrá, cuando así lo estime necesario, firmar las respectivas Resoluciones.

CUARTO: De conformidad con lo establecido en la Ley 42 de 14 de julio de 2008, las funciones delegadas en ningún caso podrán a su vez delegarse, debido a que conllevaría a la nulidad de todo lo actuado por el delegado.

FUNDAMENTO DE DERECHO: Ley 42 de 14 de julio de 2008, Decreto No. 313 de 31 de enero de 1942, Decreto Ejecutivo 524 de 31 de octubre de 2005, Decreto Ejecutivo 627 de 26 de diciembre de 2006.

### COMUNÍQUESE Y CÚMPLASE,

Dada a los 8 días del mes de septiembre del año dos mil nueve (2009).

**JOSÉ RAÚL MULINO** 

Ministro

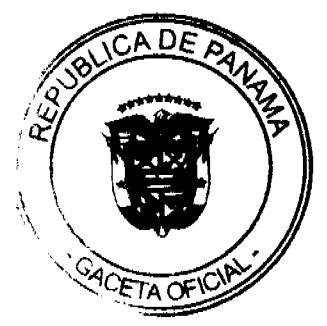

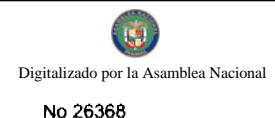

#### REPÚBLICA DE PANAMÁ DECRETO EJECUTIVO No. 2 de Sulir de 2009) (de

## Ponel cual se nombra al Administrador General de la Autoridad Panameña de **Alimentos**

## EL PRESIDENTE DE LA REPÚBLICA en uso de sus facultades constitudoriales y legales,

### **DECRETA:**

AFFEICULO 1: Nómbrese a ALCIDES JAÉN BETHANCOURT con Cédula de Identidad Personal No. 8-223-2570, Seguro Social No. 71-2915, en el cargo de Admiriistrador General de la Autoridad Panameña de Alimentos.

**ARTÍCULO 2:** Remitase el presente nombramiento a la Asamblea Nacional para su aprobación, de conformidad con lo dispuesto en el numeral 4 del artículo 161 de la Constitución Política de la República.

PARÁGRAFO: Para los efectos fiscales, este Decreto regirá a partir de la Toma de Possaión.

**COMUNÍQUESE Y PUBLÍQUESE.** 

Dado en la ciudad de Panamá, a los 2 dies del mes Julius de dos mil nueve (2009).

**RICARDO** 

Presidente di **In Rewird** 

Ministro de Salud

 $\mathcal{L}$ 

 $\mathcal{H}^{\pm}$ 

#### REPÚBLICA DE PANAMÁ

#### **AUTORIDAD NACIONAL DE LOS SERVICIOS PÚBLICOS**

#### Resolución AN No. 179-ADM

#### Panamá, 2 de septiembre 2009

"Por la cual se realiza delegación expresa de funciones, con el propósito de agilizar el despacho de asuntos administrativos y regulatorios en la Dirección Nacional de Electricidad, Agua Potable y Alcantarillado Sanitario y en la Dirección Nacional de Telecomunicaciones y se dan unas autorizaciones."

## EL ADMINISTRADOR GENERAL

en uso de sus facultades legales

### **CONSIDERANDO:**

1. Que el Decreto Ley No. 10 de 22 de febrero de 2006, reestructuró el Ente Regulador de los Servicios Públicos bajo el nombre de Autoridad Nacional de los Servicios Públicos, como entidad autónoma del Estado a cargo del control y fiscalización de los servicios públicos de abastecimiento de agua potable, alcantarillado sanitario ÄЮ telecomunicaciones, radio y televisión, así como los de transmisión y distribución de gas natural;

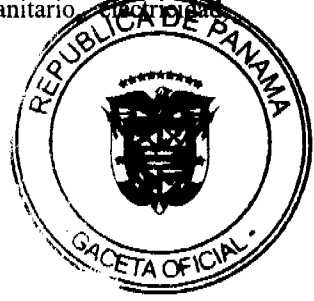

8

2. Que, tal como lo dispone el Artículo 11 de la Ley No. 26 de 29 de enero de 1996, conforme fue modificado por el Artículo 11 del Decreto Ley 10 de 2006, la Autoridad, en cuanto a su organización, será dirigida por un Administrador General, nombrado por el Órgano Ejecutivo y ratificado por la Asamblea Nacional, y para el ejercicio de las funciones regulatorias y demás funciones relacionadas con las materias de su competencia, contará, entre otras, con las siguientes direcciones nacionales: la Dirección Nacional de Electricidad, Agua Potable y Alcantarillado Sanitario y la Dirección Nacional de Telecomunicaciones:

3. Que de acuerdo con lo que señala el Artículo 15 de la Ley 26 de 1996, tal cual fue modificado por el Artículo 15 del Decreto Ley No. 10 de 22 de febrero de 2006, el Administrador General ejercerá la representación legal de la Autoridad y, en forma expresa, podrá delegar dicha representación en otros servidores públicos de la entidad para asuntos específicos, sin que las facultades delegadas puedan a su vez delegarse;

4. Que el Artículo 20 de la Ley 26 de 1996, conforme fue modificado por el Artículo 20 del Decreto Ley 10 de 2006, entre las funciones y atribuciones del Administrador General, establece en sus numerales 9° y 11° la de coordinar y supervisar las funciones y gestión de las Direcciones Nacionales y la de dirigir y supervisar la gestión y cumplimiento de las normas de procedimiento y funcionamiento de las Direcciones y demás departamentos de la Autoridad;

5. Que el Artículo 20-C de la Ley 26 de 1996, según fue adicionado por el Artículo 23 del Decreto Ley 10 de 2006, preceptúa que el Administrador determinará las funciones específicas que corresponda a cada Dirección Nacional;

6. Que toca a cada Director Nacional, resolver las consultas sectoriales específicas que sean de su competencia y, en general, realizar todos los actos necesarios para cumplir con los objetivos y funciones de la Dirección y las funciones que sean asignadas por la ley y los reglamentos;

7. Que en virtud del volumen de consultas y solicitudes administrativas relacionadas con los servicios públicos que caen bajo la competencia de esta Autoridad, visto el hecho de que, como entidad pública, debe además resolver una serie numerosa de peticiones y expedientes, resulta necesario instrumentar, en aras de perfeccionar la eficiencia en la gestión administrativa que está llamado a cumplir este Organismo Regulador por razón del interés público que está inmerso en las necesidades de los usuarios y clientes de los servicios públicos de electricidad, abastecimiento de agua potable, de alcantarillado sanitario y de telecomunicaciones, las medidas que permitan agilizar la capacidad de respuesta institucional, así como el rápido despacho de los asuntos que ventila según sus atribuciones y facultades legales;

8. Que la figura jurídica de la delegación expresa de la representación legal del Administrador, indubitablemente constituye una medida que se puede instrumentar, con el objeto de que los directores nacionales den cumplimiento a todas las obligaciones que les impone la normativa legal vigente, así como también, para garantizar la continua y eficaz operación de los servicios públicos que son competencia de esta Autoridad según todo lo que se deja dicho arriba;

9. Que, empero, la delegación en referencia, no debe ser extendida a los asuntos y a la correspondencia que, por su propia naturaleza y por razones de jerarquía institucional, deba atender y firmar exclusiva y personalmente el Administrador General, conforme a las facultades que le otorga la ley;

#### **RESUELVE:**

PRIMERO: DELEGAR en forma expresa al Director Nacional de Electricidad, Agua Potable y Alcantarillado Sanitario y al Director Nacional de Telecomunicaciones, la representación legal de la Autoridad Nacional de los Servicios Públicos, en todo lo referente a:

1. La firma de toda la correspondencia y documentación de mero trámite o de carácter técnico, correspondiente al sector que cae bajo su responsabilidad.

2. La atención de las consultas sectoriales específicas que se presenten ante la Autoridad Nacional de los Servicios Públicos;

3. El despacho, atención y firma de la correspondencia y de los asuntos que se remitan a la Autoridad Nacional de los Servicios Públicos en materia de la prestación de los servicios públicos de electricidad, abastecimiento de agua potable, alcantarillado sanitario y telecomunicaciones; y,

4. La emisión y firma de las notas que correspondan, para la realización de las inspecciones de que trata la Resolución No. JD-189 de 20 de febrero de 1998, tendientes a verificar:

4.1. Los aspectos técnicos, comerciales, legales y ambientales, así como el cumplimiento de las metas de calidad y expansión, contenidas en los contratos de concesión, licencias o autorizaciones específicas; y,

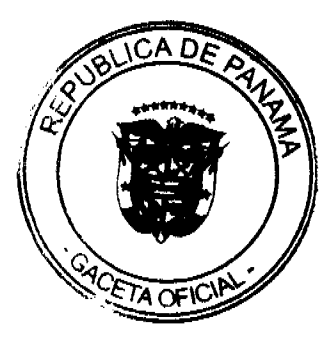

4.2. Que los prestadores de los servicios públicos de electricidad, abastecimiento de agua potable, alcantarillado sanitario y telecomunicaciones, le están dando cumplimiento a las normas contenidas en las leyes sectoriales y sus reglamentos, en las resoluciones de la Autoridad Nacional de los Servicios Públicos, en las concesiones, licencias y autorizaciones, o para recabar información necesaria para establecer posibles parámetros de regulación u otra información que se considere pertinente o necesaria.

SEGUNDO: AUTORIZAR al Director(a) Ejecutivo(a) de la Autoridad Nacional de los Servicios Públicos para que firme toda comunicación externa que tenga como propósito notificar o certificar actuaciones de esta Autoridad y para extender certificaciones y autenticaciones relativas a los negocios y asuntos que, por razón de su naturaleza, se adelanten y tramiten en este Organismo Regulador.

TERCERO: AUTORIZAR al titular de la Comisión Sustanciadora para que firme las comunicaciones y resoluciones de mero trámite, relativas a los negocios y asuntos que, por razón de su naturaleza, se adelanten y tramiten en dicha Comisión. De igual manera, se le faculta para autenticar las copias de las resoluciones, órdenes y/o documentos que expida formalmente o tramite la Autoridad Nacional de los Servicios Públicos.

CUARTO: AUTORIZAR al Jefe (a) y al Subjefe(a) de la Oficina de Asesoría Legal para que firme las comunicaciones, providencias y resoluciones de mero trámite, relativas a los negocios y asuntos que, por razón de su naturaleza, se adelanten y tramiten en dicha Dependencia.

QUINTO: AUTORIZAR al Director(a) Nacional de Telecomunicaciones para que firme, entre otras cosas, las licencias de locutor, las autorizaciones de uso de frecuencias del Espectro Radioeléctrico, las asignaciones de puntos de señalización y demás recursos técnicos requeridos para la prestación de los servicios de telecomunicaciones.

Igualmente, deberá emitir las notas a través de las cuales se cite a los concesionarios a reuniones y mediaciones, o se les solicite información de carácter técnico, estadístico, económico, financiero y comercial, de cumplimiento de normas y metas de calidad, necesaria para el ejercicio de su función de control y fiscalización.

SEXTO: AUTORIZAR al Director(a) Nacional de Atención al Usuario para que extienda copia autenticada de las resoluciones, órdenes y/o documentos que expida o tramite la Autoridad Nacional de los Servicios Públicos por su conducto.

SÉPTIMO: EXCEPTUAR de las disposiciones contenidas en el artículo PRIMERO y de lo ordenado en esta Resolución:

La atención y firma de la correspondencia atinente a las consultas y asuntos que presenten a la consideración de la Autoridad Nacional de los Servicios Públicos el Presidente y el Vicepresidente de la República, los Ministros de Estado, el Consejo de Gabinete, los Magistrados de la Corte Suprema de Justicia y de los Tribunales Ordinarios y Especiales, la Procuraduría General de la Nación, la Procuraduría de la Administración, los Jueces, el Contralor General de la República, el Presidente de la Asamblea Nacional, los Magistrados del Tribunal Electoral, los Magistrados del Tribunal de Cuentas, el Fiscal General Electoral, el Defensor del Pueblo, los Directores Generales, Gerentes o Jefes de Entidades Autónomas y los Directores Nacionales y Provinciales de los Servicios de Policía.

OCTAVO: DEJAR SIN EFECTOS la Resolución No. JD-5414 de 13 de julio de 2005 y la Resolución No. JD-5720 de 9 de diciembre de 2005.

NOVENO: DAR A CONOCER que la presente Resolución comenzará a regir a partir de su publicación.

FUNDAMENTO LEGAL: Ley 26 de 29 de enero de 1996; y, Decreto Ley 10 de 22 de febrero de 2006.

PUBLÍQUESE Y CÚMPLASE,

DENNIS E. MORENO R.

**Administrador General** 

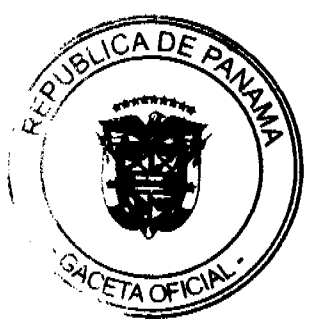

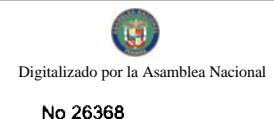

### RESOLUCION No. 79/09

#### De 8 de Septiembre de 2009

EL ADMINISTRADOR GENERAL DE LA AUTORIDAD DE TURISMO DE PANAMA, EN USO DE SUS **FACULTADES LEGALES.** 

### **CONSIDERANDO:**

Que mediante la Resolución No. 52/09 del 13 de agosto de 2009, se prohibió el desarrollo de las actividades propias de establecimientos dedicados a ofrecer el hospedaje público turístico, en edificaciones destinadas al uso residencial.

Que posterior a la emisión de la Resolución No. 52/09 del 13 de agosto de 2009, se han sostenido reuniones con autoridades del Estado, empresarios de bienes y raíces, así como los de la industria turística, con la finalidad de encontrar un punto de equilibrio, a través de las normas legales, que permita a la Autoridad de Turismo de Panamá tener la certeza de que la actividad de alojamiento destinada al visitante, cumple con la funcionalidad y seguridad que debemos brindarles, sin descuidar la protección a favor de los que adquieren sus viviendas en dichos edificios.

Que en los actuales momentos tanto el Ministerio de Vivienda, como en la Autoridad de Turismo de Panamá, se trabaja en la confección de anteproyectos de leyes que permitan desvincular la actividad de alojamiento público turístico, del alojamiento residencial.

### **RESUELVE:**

SUSPENDER los efectos de la Resolución No. 52/09 del 13 de agosto de 2009, con la finalidad de permitir el diálogo entre todos los interesados, que permita encontrar una solución negociada.

### COMUNIQUESE Y PUBLIQUESE.

### **SALOMON SHAMAH ZUCHIN**

**ADMINISTRADOR GENERAL** 

## **RESOLUCION No.121/08**

#### De 30 de diciembre de 2008

## EL ADMINISTRADOR GENERAL ENCARGADO DE LA AUTORIDAD DE TURISMO DE PANAMA EN USO DE SUS FACULTADES LEGALES.

## **CONSIDERANDO:**

Que la empresa GROVEHILL INVESTMENTS, S.A. inscrita a Ficha 281027, Rollo 40751, Imagen 64, de la Sección de Micropelículas Mercantil del Registro Público, cuyo representante legal es Jacobo Hasky Mizrahi ha presentado solicitud para su inscripción en el Registro Nacional de Turismo, con el fin de acogerse a los beneficios fiscales establecidos en la Ley No. 58 de 28 de diciembre de 2006, para el desarrollo del proyecto de hospedaje público turístico denominado WORLD TELEPORT PANAMÁ, con una inversión declarada de por la suma de CUARENTA Y OCHO MILLONES CINCO MIL CIENTO CINCUENTA Y OCHO BALBOAS CON 00/100 (B/.48,005,158.00).

Que de acuerdo a informe turístico emitido por el Registro Nacional de Turismo, el proyecto de hospedaje público presentado por la empresa GROVEHILL INVESTMENTS, S.A. estará ubicado en Calle Aquilino de la Guardia y Calle Elvira Méndez, Corregimiento de Bella Vista, Provincia de Panamá. Dicho informe establece que el proyecto será construido sobre las fincas No. 44935, inscrita a tomo 1065, folio 260, Finca No. 50760, inscrita a tomo 1196, folio finca No. 37465, inscrita a tomo 913, Folio 302 todas de la Sección de propiedad de la provincia de Panamá, á encuentra fuera de Zona Turística, según consta en el informe de Evaluación Técnica.

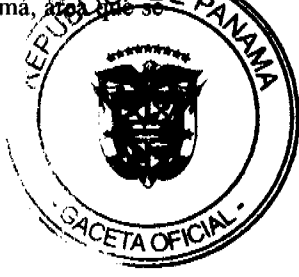

Que el proyecto a incentivarse consiste en ofrecer el servicio de hospedaje público turístico a través de la modalidad de hotel, conformado estructuralmente de una edificación de 59 niveles con un total de 308 unidades habitacionales y servicios complementarios.

Que según consta en las certificaciones de Registro Público las fincas No. 44935, inscrita a tomo 1065, folio 260, la Finca No. 50760, inscrita a tomo 1196, folio 240 y la finca No. 37465, inscrita a tomo 913, Folio 302 todas de la sección de propiedad de la provincia de Panamá son propiedad de la sociedad GROVEHILL INVESTMENTS, S.A. por lo que tendrá derecho a la exoneración del pago del impuesto de inmueble,

Que mediante Resolución DIEORA-IA-701-2008 fechada 27 de octubre de 2008, la Autoridad Nacional del Ambiente, aprueba el Estudio de Impacto Ambiental, Categoría I, para la ejecución del proyecto denominado "WORLD TELPORT PANAMA.

Que de conformidad con lo establecido en la Ley No. 58 de 28 de diciembre de 2006, sólo podrán ser objeto de los beneficios fiscales, la inversión turística que se encuentra taxativamente contemplada en el artículo 1 de la precitada ley.

Que los informes técnicos, turísticos, económicos y legales han arrojado resultados positivos, respecto al proyecto de hospedaje público turístico, que llevará a cabo la empresa GROVEHILL INVESTMENTS, S.A.,

Que el Administrador General, una vez analizados los documentos e informes relativos a la solicitud de la empresa GROVEHILL INVESTMENTS, S.A., en base a la facultad que le confiere el numeral 8 del artículo 9 del Decreto Ley No. 4 de 27 de febrero de 2008 y el Resuelto No. 347 de 11 de diciembre de 2008

### **RESUELVE:**

PRIMERO: INSCRIBIR en el Registro Nacional de Turismo la empresa GROVEHILL INVESTMENTS, S.A., inscrita a Ficha 281027, Rollo 40751, Imagen 64 de la Sección de Micropelículas Mercantil del Registro Público, cuyo representante legal es Jacobo Hasky Mizrahi, para que la misma pueda acogerse a los beneficios fiscales establecidos en el articulo 1 de la Ley No. 58 de 28 de diciembre de 2006, para el desarrollo del proyecto de hospedaje público turístico denominado WORLD TELEPORT PANAMÁ.

SEGUNDO: SEÑALAR que la empresa gozará de los incentivos fiscales establecidos en el artículo 1 de la Ley No.58 de 28 de diciembre de 2006, desde la fecha de su inscripción en el Registro Nacional de Turismo, a saber:

Exoneración total, por el término de veinte años, del impuesto de importación y de toda contribución, gravamen o derechos de cualquier denominación o clase, excepto el Impuesto de Transferencia de Bienes Corporales Muebles y la Prestación de Servicios, que recaigan sobre la introducción de materiales, enseres, muebles, equipos, naves y vehículos automotores con una capacidad mínima de ocho pasajeros, siempre que sean declarados indispensables para el normal desarrollo de la actividad turística por el Instituto Panameño de Turismo. Los materiales y equipos que sean exonerados deben utilizarse de manera exclusiva en la construcción y el equipamiento de los establecimientos de alojamiento público.

Exoneración del impuesto de inmueble, por el término de veinte años, contados a partir de la fecha de inscripción en el Registro Nacional de Turismo. Esta exoneración cubrirá los bienes inmuebles propiedad de la empresa, lo que incluye el terreno y las mejoras, que sean objeto de equipamiento, rehabilitación y/o remodelación realizados con una inversión mínima de tres millones de balboas (B/.3,000.000.00) en el área metropolitana y de cincuenta mil balboas (B/.50,000.00) en el interior de la República, siempre que en la actualidad no se encuentren exonerados y que sean utilizados íntegra y exclusivamente en las actividades turísticas señaladas en el presente artículo. Para efectos de la presente Resolución serán objeto del incentivo fiscal las fincas No. 44935, inscrita a tomo 1065, folio 260 de la Sección de propiedad de la provincia de Panamá; la Finca No. 50760, inscrita a tomo 1196, folio 240 y la finca No. 37465, inscrita a tomo 913, Folio 302de la sección de propiedad de la provincia de Panamá son propiedad de la sociedad GROVEHILL INVESTMENTS, S.A. por lo que tendrá derecho a la exoneración del pago del impuesto de inmueble

Exoneración a la empresa de todo impuesto o gravamen sobre su capital.

Exoneración del pago del impuesto de muellaje y de cualquier tasa de aterrizaje en muelles, aeropuertos o helipuertos, propiedad de la empresa construidos o rehabilitados por ella. Estas facilidades podrán ser utilizadas en forma gratuita por el Estado.

Exoneración del pago del impuesto sobre la renta causado por los intereses que devenguen los acreedores de instituciones bancarias o financieras en operaciones destinadas a inversiones en establecimientos de alojamiento público turístico.

Se permitirá una tasa del diez por ciento (10 %) por año, excluyendo el valor del terreno, para los fines del cómputo de depreciación sobre los bienes inmuebles.

DF No serán considerados como préstamos comerciales ni préstamos personales los préstamos otorgados; por tanglos objeto de la retención establecida en la Ley No. 4 de 1994 y sus modificaciones, siempre que los prestatarios de dig facilidades se encuentren debidamente inscritos en el registro nacional de Turismo del Instituto Panameño decrá

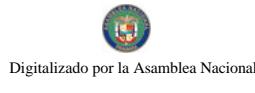

 $13$ 

Parágrafo: Se beneficiarán de los incentivos de esta Ley, las inversiones en las siguientes actividades: canchas de golf y de tenis, baños saunas, gimnasios, discotecas, restaurantes, centros de convenciones y marinas, siempre que estén integradas a la inversión hotelera. En ningún caso podrá ser objeto de los beneficios de esta Ley, cualquier otro tipo de inversión turística que no se encuentre taxativamente contemplado en las actividades establecidas en este artículo.

TERCERO: SOLICITAR a la empresa GROVEHILL INVESTMENTS, S.A. que en un término no mayor de treinta (30) días hábiles, consigne ante la Autoridad de Turismo de Panamá / Contraloría General de la República, la Fianza de Cumplimiento por el uno por ciento (1%) de la inversión total, o sea, por la suma de TRESCIENTOS MIL BALBOAS CON 00/100 (B/.300,000.00) de conformidad con lo dispuesto en el artículo 5 de la Ley No. 58 de 2006, el cual establece las obligaciones que acepta cumplir la empresa solicitante.

CUARTO: INFORMAR a la empresa GROVEHILL INVESTMENTS, S.A., que la aprobación de su inscripción en el Registro Nacional de Turismo no constituye permiso alguno para iniciar o ejecutar su provecto sin el cumplimiento previo de todos los requisitos exigidos por la legislación vigente, incluyendo la obtención de la Resolución de aprobación del Estudio de Impacto Ambiental por parte de la Autoridad Nacional del Ambiente.

QUINTO INFORMAR a la empresa GROVEHILL INVESTMENTS, S.A. que las unidades habitacionales bajo la modalidad de hotel deberán prestar el servicio de hospedaje público turístico de manera exclusiva, continua y permanente

SEXTO: INFORMAR a la empresa que en caso de incumplimiento de sus obligaciones podrá ser sancionada de conformidad con lo establecido en el artículo 5 de la Ley No. 58 de 28 de diciembre de 2006.

SEPTIMO: Ordenar al Registro Nacional de Turismo, que oficie copia de la presente Resolución al Ministerio de Economía y Finanzas, Autoridad Nacional de Aduanas, Ministerio de Comercio e Industrias y Contraloría General de la República.

ORDENAR la publicación de la presente Resolución por una sola vez en la Gaceta Oficial.

Fundamento Legal: Ley No. 58 de 28 de diciembre de 2006 y Decreto Ley No. 4 de 27 de febrero de 2008 y el Resuelto No. 347 de 11 de diciembre de 2008

## COMUNÍOUESE Y CÚMPLASE

## **CARL- FREDRIK NORDSTRÖM**

Administrador General Encargado

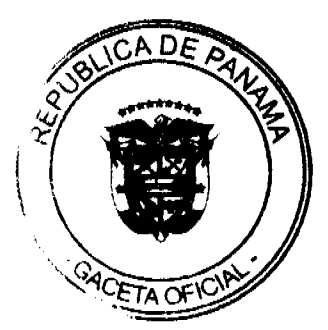

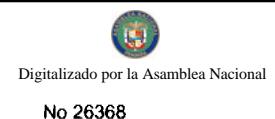

### **RESOLUCION No. 122/08**

### De 30 de diciembre de 2008

## EL ADMINISTRADOR GENERAL ENCARGADO, DE LA AUTORIDAD DE TURISMO DE PANAMA EN USO DE SUS FACULTADES LEGALES.

### **CONSIDERANDO:**

Que mediante Resolución No. 24/08 de 18 de diciembre de 2008, la Directora de Desarrollo e Inversiones Turísticas de la Autoridad de Turismo de Panamá, rechaza la solicitud presentada por la empresa CORPORACIÓN NACAR, S.A., al Registro Nacional de Turismo inscrita a Ficha 594265, Documento 1255505, de la Sección de Micropelículas Mercantil del Registro Público, cuyo representante legal es Rodrigo Sánchez Conoan, propietario del establecimiento público turístico, Complejo Nacar, ubicado en Avenida Balboa, Calle 24 y 25 Corregimiento de Calidonia, Distrito de Panamá, Provincia de Panamá, con una inversión declarada de Cincuenta y Seis Millones Novecientos Seis Mil, Setecientos Ochenta Balboas con 00/100. (B/.56, 906,780.00).

Que mediante memorando 119-1-RN-788, con fecha de 19 de diciembre de 2008, la Dirección de Desarrollo e Inversiones Turísticas de la Autoridad de Turismo de Panamá, solicita confeccionar una nueva resolución para la aprobación del proyecto Complejo Nacar, promovido por la empresa Corporación Nacar S.A., señalando que por error involuntario cometido en ese Despacho, se le adjudicó a dicha empresa observaciones a los documentos que presentaba un proyecto presentado por otra empresa, situación que al ser debidamente aclarada requiere realizar la corrección de la Resolución No. 24/08 de 18 de diciembre de 2008, con relación al rechazo de la inscripción del proyecto.

Que de acuerdo a informe turístico emitido por el Registro Nacional de Turismo, el Complejo Nacar, presentado por la empresa CORPORACIÓN NACAR, S.A., estará ubicado en Avenida Balboa, Calle 24 y 25 Corregimiento de Calidonia, Distrito de Panamá, Provincia de Panamá. Dicho informe establece que el proyecto será construido sobre las Fincas No.47376, inscrita al Tomo 1118, Folio 165, de la sección de la Propiedad del Registro Público de la Provincia de Panamá, quien la adquiere al Documento Digitalizado No. 1267773, la Finca No. 5801, inscrita al Tomo 179, Folio 418, de la sección de la Propiedad del Registro Público de la Provincia de Panamá, quien la adquiere al documento Digitalizado No. 1267773 de la misma sección, la Finca 12557 inscrita al Tomo 357 folio 54 de la sección de la Propiedad del Registro Público de la Provincia de Panamá, quien la adquiere al documento Digitalizado No. 1267773 de la misma sección, la Finca 12578, inscrita al Tomo 356 Folio 350, de la sección de la Propiedad del Registro Público de la Provincia de Panamá, quien la adquiere al documento Digitalizado No. 1267773 de la misma sección ,la Finca No. 26558, Inscrita al Tomo 644 Folio 390, de la sección de la Propiedad del Registro Público de la Provincia de Panamá, quien la adquiere al documento Digitalizado No. 1267773 de la misma sección, la Finca 28931, inscrita al Tomo 697 Folio 408, de la sección de la Propiedad del Registro Público de la Provincia de Panamá, quien la adquiere al documento Digitalizado No. 1267773 de la misma sección, las cuales son propiedad del señor Constantino Papasakelariou, razón por la cual no recibirán el incentivo fiscal de exoneración del impuesto de inmueble por no ser propiedad de la solicitante. Dicho proyecto se encuentra fuera de zona turística.

Que el proyecto a incentivarse consiste en ofrecer el servicio de hospedaje público, con un total de quinientas veinticuatro unidades habitacionales, dividida en trescientas cuatro habitaciones y doscientas veinte habitaciones hoteleras con servicio adicional de cocineta (Aparthotel), bajo la modalidad de hotel, esté proyecto constará de un edificio de sesenta y un niveles, divididos de la siguiente manera:

- · Planta Baja Nivel 000: Valet parking, puerta cochera, lobby, recepción, restaurante, bar, cocina, área de mantenimiento, administración y área de empleados con comedor, vestidores, y s/s completos para ambos sexos.
- Planta arquitectónica Nivel 100: estacionamientos.
- Planta arquitectónica Nivel 200: salón de fiestas, salón de convenciones, spa, masajes, gimnasio, terraza abierta y s/s para ambos sexos.
- Planta arquitectónica Nivel 300 @ 2100: unidades habitacionales y áreas de servicio.
- Planta arquitectónica Nivel 600 @ 6000; unidades habitacionales tipo Aparthotel y áreas de servicio.
- Azotea Nivel 61000

Que consta en el expediente Resolución No. DIEORA IA- 765-2008 de 27 de octubre de 2008, mediante la cual la Autoridad Nacional del Ambiente, aprueba el Estudio de Impacto Ambiental del proyecto COMPLEJO NACAR.

Que de acuerdo a la solicitud presentada por la empresa y los informes técnicos emitidos por la Dirección de Desarrollo e Inversiones Turísticas, el proyecto de alojamiento público conformado por el Hotel, será administrado bajo el Régimen Turístico de Propiedad Horizontal, sin embargo, a la fecha de presentación de la documentación, la finca no se ha incorporado a propiedad horizontal. De administrar el proyecto bajo el régimen de propiedad horizontal, la empresa está obligada a presentar a la consideración de la Autoridad de Turismo de Panamá los documentos legales y administr DĒ que fundamenten el régimen de administración de los establecimientos de alojamiento público que presenta a ins entre los cuales se encuentra el convenio de administración hotelera, debidamente autenticado ante Notario Vubli Entendiendo que dicho convenio debe cumplir con lo señalado lo señalado en el Decreto Ley No. 4 de 2008, polh

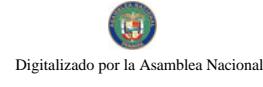

la cual se indica que el régimen turístico de propiedad horizontal es la edificación donde cada unidad habitacional es adquirida por un propietario diferente, siempre y cuando se destine integramente la edificación a brindar el servicio de alojamiento público turístico.

Que los informes técnicos, turísticos, económicos y legales han arrojado resultados positivos, respecto a los proyectos de hospedaje público turístico, que llevará a cabo la empresa CORPORACIÓN NACAR, S.A.

Que el Administrador General, en base a la facultad que le confiere el numeral 8 del artículo 9 del Decreto Ley No. 4 de 27 de febrero de 2008, y el Resuelto No. 347 de 11 de diciembre de 2008,

### **RESUELVE:**

PRIMERO: Inscribir en el Registro Nacional de Turismo a la empresa CORPORACIÓN NACAR, S.A., sociedad inscrita a Ficha 594265, Documento 1255505, de la Sección de Micropelículas Mercantil del Registro Público, cuyo representante legal es Rodrigo Sánchez Conoan, para que la misma pueda acogerse a los beneficios fiscales establecidos en el articulo 1 de la Ley No. 58 de 28 de diciembre de 2006, para el desarrollo del proyecto de hospedaje público turístico, bajo la modalidad de hotel, denominado Complejo Nacar.

SEGUNDO: SEÑALAR que la empresa gozará de los incentivos fiscales establecidos en el artículo 1 de la Ley No.58 de 28 de diciembre de 2006, desde la fecha de su inscripción en el Registro Nacional de Turismo, a saber:

1. Exoneración total, por el término de veinte años, del impuesto de importación y de toda contribución, gravamen o derechos de cualquier denominación o clase, excepto el Impuesto de Transferencia de Bienes Corporales Muebles y la Prestación de Servicios, que recaigan sobre la introducción de materiales, enseres, muebles, equipos, naves y vehículos automotores con una capacidad mínima de ocho pasajeros, siempre que sean declarados indispensables para el normal desarrollo de la actividad turística por el Instituto Panameño de Turismo. Los materiales y equipos que sean exonerados deben utilizarse de manera exclusiva en la construcción y el equipamiento de los establecimientos de alojamiento público.

2. Exoneración del impuesto de inmueble, por el término de veinte años, contados a partir de la fecha de inscripción en el Registro Nacional de Turismo. Esta exoneración cubrirá los bienes inmuebles propiedad de la empresa, lo que incluye el terreno y las mejoras, que sean objeto de equipamiento, rehabilitación y/o remodelación realizados con una inversión mínima de tres millones de balboas (B/3,000.000.00) en el área metropolitana y de cincuenta mil balboas (B/50,000.00) en el interior de la República, siempre que en la actualidad no se encuentren exonerados y que sean utilizados íntegra y exclusivamente en las actividades turísticas señaladas en el presente artículo. Para efectos de la presente Resolución no serán objeto del incentivo fiscal las fincas sobre las cuales se construirá el proyecto, toda vez que las mismas no son propiedad de la empresa que se inscribe en el Registro Nacional de Turismo.

3. Exoneración a la empresa de todo impuesto o gravamen sobre su capital.

4. Exoneración del pago del impuesto de muellaje y de cualquier tasa de aterrizaje en muelles, aeropuertos o helipuertos, propiedad de la empresa construidos o rehabilitados por ella. Estas facilidades podrán ser utilizadas en forma gratuita por el Estado.

5. Exoneración del pago del impuesto sobre la renta causado por los intereses que devenguen los acreedores de instituciones bancarias o financieras en operaciones destinadas a inversiones en establecimientos de alojamiento público turístico.

6. Se permitirá una tasa del diez por ciento (10 %) por año, excluyendo el valor del terreno, para los fines del cómputo de depreciación sobre los bienes inmuebles.

7. No serán considerados como préstamos comerciales ni préstamos personales los préstamos otorgados; por tanto, no serán objeto de la retención establecida en la Ley No. 4 de 1994 y sus modificaciones, siempre que los prestatarios de dichas facilidades se encuentren debidamente inscritos en el Registro Nacional de Turismo del Instituto Panameño de Turismo.

Parágrafo: Se beneficiarán de los incentivos de esta Ley, las inversiones en las siguientes actividades: canchas de golf y de tenis, baños saunas, gimnasios, discotecas, restaurantes, centros de convenciones y marinas, siempre que estén integradas a la inversión hotelera. En ningún caso podrá ser objeto de los beneficios de esta Ley, cualquier otro tipo de inversión turística que no se encuentre taxativamente contemplado en las actividades establecidas en este artículo.

TERCERO: SOLICITAR a la empresa CORPORACIÓN NACAR, S.A., que en un término no mayor de treinta (30) días hábiles, consigne ante la Autoridad de Turismo de Panamá / Contraloría General de la República, la Fianza de Cumplimiento por el uno por ciento (1%) de la inversión total, o sea, por la suma de Trescientos Mil Balboas con 00/100 (B/.300,000.00), de conformidad con lo dispuesto en el artículo 5 de la Ley No. 58 de 2006, el cual es obligaciones que acepta cumplir la empresa solicitante.

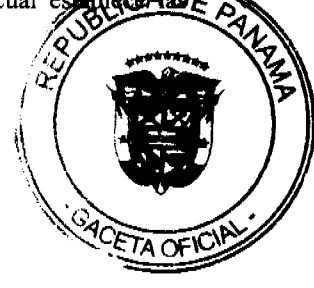

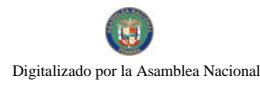

CUARTO: INFORMAR a la empresa CORPORACIÓN NACAR, S.A., que la aprobación de su inscripción en el Registro Nacional de Turismo no constituye permiso alguno para iniciar o ejecutar su proyecto bajo el régimen de propiedad horizontal turístico, hasta que se cumpla con la presentación de la incorporación de la finca a propiedad horizontal y se presente el convenio de administración hotelera.

OUINTO: INFORMAR a la empresa que en caso de incumplimiento de sus obligaciones podrá ser sancionada de conformidad con lo establecido en el artículo 5 de la Ley No. 58 de 28 de diciembre de 2006.

SEXTO: Ordenar al Registro Nacional de Turismo, que oficie copia de la presente Resolución al Ministerio de Economía y Finanzas, Autoridad Nacional de Aduanas, Ministerio de Comercio e Industrias y Contraloría General de la República.

SEPTIMO: Advertir a la empresa que los proyectos turísticos que por medio de la presente Resolución se inscriben, deberán brindar de manera exclusiva, continua y permanente el servicio de hospedaje público turístico bajo la modalidad de hotel y apartotel y que los mismos deben iniciar su operación comercial en un plazo no mayor de tres años, contados a partir de la fecha de la presente Resolución.

OCTAVO: Derogar la Resolución No. 24/08 de 18 de diciembre de 2008, por medio de la cual se rechaza la inscripción en el Registro Nacional de Turismo de la empresa CORPORACIÓN NACAR, S.A.

ORDENAR la publicación de la presente Resolución por una sola vez en la Gaceta Oficial.

Fundamento Legal: Ley No. 58 de 28 de diciembre de 2006, Decreto Ley No. 4 de 27 de febrero de 2008 y el Resuelto No. 347 de 11 de diciembre de 2008.

## **COMUNÍQUESE Y CÚMPLASE**

## CARL- FREDRIK NORDSTRÖM

Administrador General, Encargado

### **REPUBLICA DE PANAMA**

### **COMISION NACIONAL DE VALORES**

### **RESOLUCION CNV No. 288-08**

### De 12 de septiembre de 2008

La Comisión Nacional de Valores, en uso de sus facultades legales, y

#### **CONSIDERANDO:**

Que la sociedad denominada THE DELTA FUND INC. constituida de acuerdo a las leyes de la República de Panamá mediante Escritura Pública No.10,043 de 21 de septiembre de 2007, inscrita en el Registro Público de Panamá, a Ficha 584759, Documento 1212937 desde el 26 de septiembre de 2008 ha solicitado mediante apoderados especiales su registro como una sociedad de inversión, que sólo ofrece sus acciones o cuotas de participación a personas domiciliadas en el extranjero, con fundamento en lo dispuesto en el artículo 133 del Decreto Ley 1 de 8 de julio de 1999, reglamentado en el Acuerdo 1-2006 de 6 de febrero de 2006.

Que de conformidad con lo dispuesto en el numeral 2 del artículo 8 del Decreto Ley No.1 de 8 de julio de 1999, corresponde a la Comisión Nacional de Valores resolver sobre las solicitudes de registro de ofertas públicas y cualesquiera otras que se presenten, y

Que la información suministrada y los documentos aportados cumplen con los requisitos establecidos en el Acuerdo 1-2006 de 6 de febrero de 2006, estimándose procedente resolver de conformidad.

Vista la opinión de la Unidad Técnica de Pensiones y Sociedades de Inversión, según memorando de fecha 5 de septiembre de 2008 que reposa en el expediente.

### **RESUELVE:**

PRIMERO: REGISTRAR la sociedad THE DELTA FUND INC. como una sociedad de inversión que solo ofrecerá sus acciones o cuotas de participación en el extranjero en base al artículo 133 del Decreto Ley 1 de 8 de julio de 19 Acuerdo No. 01-2006 de 6 de febrero de 2006

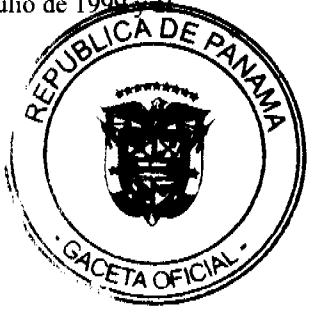

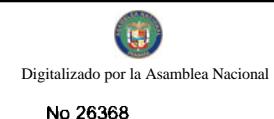

 $17$ 

SEGUNDO:Se advierte a la sociedad THE DELTA FUND INC. que con el registro de la sociedad mediante la presente Resolución queda sujeta al cumplimiento de las obligaciones del Decreto Ley No.1 de 8 de julio de 1999 y sus Acuerdos reglamentarios que incluyen entre otras la presentación de los Estados Financieros semestrales y anuales, conjuntamente con el Formulario SI-IAS, incluido como Anexo No.1 del Acuerdo 5-2004 de 23 de julio de 2004.

FUNDAMENTO LEGAL: Artículo 133 del Decreto Ley 1 de 8 de julio de 1999 y Acuerdo No. 1-2006 de 6 de febrero de 2006.

Se advierte a la parte interesada que contra esta Resolución cabe el recurso de Reconsideración que deberá ser interpuesto dentro de los cinco (5) días hábiles siguiente a la fecha de su notificación.

### **NOTIFIQUESE Y CUMPLASE**

## **JUAN MANUEL MARTANS S.**

Comisionado Presidente

### YOLANDA G. REAL S.

Comisionada Vicepresidente, a.i.

### **ROSAURA GONZALEZ MARCOS**

Comisionada, a.i.

### REPÚBLICA DE PANAMÁ

## **COMISIÓN NACIONAL DE VALORES**

## RESOLUCIÓN No. CNV-289-08

### (De 12 de septiembre de 2008)

### La Comisión Nacional de Valores

En uso de sus facultades legales y.

## **CONSIDERANDO**

Que mediante Resolución CNV No.216-07 de 28 de agosto de 2007, la Comisión Nacional de Valores concedió a EMERGING CAPITAL GROUP, INC., Licencia para operar como una Casa de Valores según lo que señala el Decreto Ley 1 de 8 de julio de 1999;

Que el Artículo 25, Numeral 4, faculta a la Comisión Nacional de Valores para conocer y resolver sobre solicitudes de Liquidación Voluntaria de Casas de Valores y para autorizar el cese de operaciones producto de dicha solicitud;

Que de acuerdo con lo que dispone el Artículo 49 del Acuerdo 2-2004, las Casas de Valores podrán solicitar a la Comisión Nacional de Valores autorización para el cese de sus operaciones, previa su liquidación voluntaria mediante petición que deberá tramitarse acompañada de los siguientes documentos:

- 1. Poder y Solicitud
- 2. Resolución de Junta Directiva o del órgano competente de la entidad mediante la cual se acuerde liquidar voluntariamente sus actividades y en la que se designe el o los Liquidadores
- 3. Plan de Liquidación detallado en el que consten las medidas a adoptar para la ordenada liquidación de las posiciones en valores o efectivo de los clientes, así como para la liquidación de sus bienes y valores, y los plazos y procedimientos previstos para ello.
- 4. Formato del aviso que se remitirá a los inversionistas
- 5. Copia del recibo de ingresos correspondiente a la tarifa de cancelación prevista en el Artículo 17 del Decreto Ley 1 de 1999;

Que mediante memorial fechado 18 de agosto de 2008, la Apoderada Especial de EMERGING CAPITAL GROUP, INC., han solicitado formalmente autorización de esta Comisión para la Liquidación Voluntaria y el Cese de Operaciones como Casa de Valores así como la cancelación de la Licencia de Casa de Valores;

Que en cumplimiento de lo establecido en el Artículo 50 del Acuerdo 2-2004, EMERGING CAPITAL GROJA, DERE propone como Liquidador a Alicia Aguilera, quien actualmente se desempeña como Administradora de la Casa do alores **EMERGING CAPITAL GROUP, INC.;** 

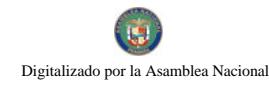

Que vista la opinión de la Dirección Nacional de Mercado de Valores e Intermediarios de Valores según Informe de fecha 8 de septiembre de 2008;

Que en vista de todo lo anterior,

#### **RESUELVE:**

PRIMERO: AUTORIZAR, como en efecto se autoriza, la Liquidación Voluntaria de EMERGING CAPITAL GROUP, INC., así como el cese de las operaciones amparadas bajo la Licencia Casa de Valores otorgada por la Comisión Nacional mediante Resolución CNV No. 216-07 de 28 de agosto de 2007.

SEGUNDO: DESIGNAR, en atención a la propuesta de EMERGING CAPITAL GROUP, INC., a la señora Alicia Aguilera como Liquidadora

TERCERO: ADVERTIR, como en efecto se advierte, a EMERGING CAPITAL GROUP, INC. que se suspende la autorización para operar como Casa de Valores y, en consecuencia, EMERGING CAPITAL GROUP, INC. queda limitada a lo estrictamente necesario para llevar a cabo la Liquidación Voluntaria.

CUARTO: ADVERTIR a EMERGING CAPITAL GROUP, INC., que el cese de operaciones no perjudicará el derecho de los inversionistas, o de los acreedores de la institución registrada, a percibir integramente el monto de sus inversiones y sus créditos, ni el derecho de los titulares de fondos u otros bienes a que éstos les sean devueltos. Todos los créditos legítimos de los acreedores y las cuentas de custodia de los tenedores o intermediarios se deberán pagar, y se deberán devolver los fondos y demás bienes a sus propietarios dentro del tiempo señalado por la Comisión.

QUINTO ADVERTIR a EMERGING CAPITAL GROUP, INC. que la presente Resolución deberá ser publicada por la Casa de Valores en un diario de Circulación Nacional por tres (3) días consecutivos, en la Sección de Información económica y financiera o de información nacional y con suficiente relevancia.

SEXTO: ADVERTIR a EMERGING CAPITAL GROUP, INC., que dentro de los diez (10) días hábiles siguientes a la publicación de la presente Resolución, deberá remitir a cada inversionista o acreedor un aviso de Liquidación.

Se advierte a la parte interesada que contra la presente Resolución cabe el Recurso de Reconsideración el cual deberá ser interpuesto dentro de los cinco (5) días hábiles siguientes a la fecha de la notificación de la presente Resolución.

FUNDAMENTO LEGAL Artículos 25 y 214 del Decreto Ley 1 de 8 de julio de 1999 y Artículo 48, 49 y 50 del Acuerdo No.2-2004.

Dada en la ciudad de Panamá, República de Panamá, a los doce (12) días del mes de del año dos mil ocho (2008).

# NOTIFÍQUESE, PUBLÍQUESE Y CÚMPLASE

Juan M. Martans S.

Comisionado Presidente

Yolanda G. Real S.

Comisionada Vicepresidente, a.i.

Rosaura González Marcos

Comisionada, a.i.

**AVISOS** 

AVISO DE OPERACIÓN. El Sr. ORLANDO ALEXANDER PEREZ, con cédula 9-204-703, hace del conocimiento público el traspaso de operación y patente de POCHOS BAR, ubicado en Calle Quinta del distrito de Santiago, al Sr. LUIS ANTONIO GONZÁLEZ NELSON, con cédula 9-122-2790. Esta transacción incluye el traspaso de todos derechos de la operación de "POCHOS BAR". L. 208-9047198. Tercera publicación. A DA

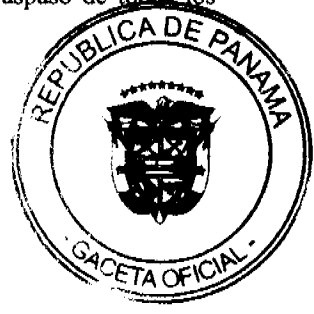

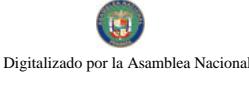

AVISO. Para dar cumplimiento al artículo 777 del Código de Comercio el señor ANGELO A. FLORES A., con cédula de identidad personal 9-139-771, notifico que he traspasado en calidad de venta a la sociedad anónima DISTRIBUIDORA EL BAMBITO, S.A., con RUC 1612303-1-668611, el establecimiento comercial denominado DISTRIBUIDORA DE LICORES EL BAMBITO; amparado con el aviso de operación tipo B, número 9-139-771-2007-102413, ubicado en la Avenida Central a un costado de Discoteca Coiba. L. 201-322105. Tercera publicación.

AVISO. Por este medio yo, ISABEL RODRÍGUEZ DE FOX, mujer, panameña, mayor de edad, casada, comerciante, con cédula de identidad personal número ocho- trescientos veinte- seiscientos setenta y uno (8-320-671) hago constar que mediante escritura pública No. 1120 de 13 de agosto de 2009, de la Notaría Sexta del Circuito de Panamá, adquirí en donación el derecho de llave del negocio denominado CANTINA LAS PALMITAS, ubicado en el distrito de La Chorrera, Calle El Puerto, casa número tres mil cuatrocientos sesenta (3460), corregimiento de Barrio Balboa y amparado en la licencia comercial tipo B, número siete mil cuatrocientos setenta y cinco (7475) de veintiocho (28) de octubre de mil novecientos setenta y cuatro (1974) propiedad de PASTORA MARIA FOSSATI DE RODRÍGUEZ, mujer, panameña, mayor de edad, casada, comerciante, con cédula de identidad personal número cuatro- cincuenta y seis- quinientos cuarenta y tres (4-56-543). La Chorrera, 13 de agosto de 2009. ISABEL RODRÍGUEZ DE FOX. L. 201-324591. Tercera publicación.

AVISO. Para dar cumplimiento al Artículo 777 del Código de Comercio y avisar al público en general yo, FLORENTINO COBA, con cédula de identidad personal No. 7-80-668, mayor de edad, panameño residente en el corregimiento de Capira Cabecera, distrito de Capira, traspaso mi establecimiento comercial denominado BAR PARRILLADA HERMANOS COBA PERALTA, ubicado en Los Altos de Capira, Calle Principal, entrando por la Iglesia Bautista, amparado con el registro copercial tipo B del 22 de julio de 1995 a la señora ENEIDA PERALTA DE COBA, cédula No. 7-841-606. El registro comercial tiene el No. 0442. Atentamente, Florentino Coba. Cédula No. 7-80-668. L. 201-324242. Segunda publicación.

Panamá, 3 de agosto de 2009. A QUIEN CORRESPONDA: Por medio de la presente yo, RAUL ELOY PINILLO GUDIN, con CIP No. 8-798-1537, doy de conocimiento público que se ha procedido a traspasar el REGISTRO COMERCIAL TIPO B, con número de registro 2006-2757 del 18 de abril de 2006, a la señora ELEIDA NIXCIA PARDO GONZALEZ, con CIP No. 9-706-370, quien será su representante legal. Atentamente, RAUL E. PINILLO G. Cédula 8-798-1537. L. 201-324676. Primera publicación.

AVISO DE DISOLUCIÓN. Mediante la escritura pública No. 6212 de 25 de agosto de 2009, de la Notaría Undécima del Circuito de Panamá, inscrita a la Ficha 449394, Documento 1639832 de la Sección de Micropelículas Mercantil del Registro Público desde el día 28 de agosto de 2009, ha sido disuelta la sociedad: CASBAR HOLDINGS INC. L. 201-324544. Única publicación.

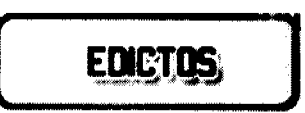

REPÚBLICA DE PANAMA, ALCALDÍA DE ARRAIJÁN, EDICTO No. 52-09, Arraiján, 25 de junio de 2009. El suscrito Alcalde del Distrito de Arraiján. HACE SABER. Que el señor (a) REYNALDO JESÚS BOSQUEZ, con cédula de identidad personal No. 6-708-1875, con domicilio en Vista Alegre, ha solicitado a este despacho la adjudicación a título de COMPRA Y VENTA, de un lote de terreno que forma parte de la Finca 3843, Tomo 78, Folio 260 de propiedad de este Municipio, ubicado en el corregimiento de Nuevo Emperador / El Serrano, con un área de 1,500.00 M2 y se encuentra dentro de las siguientes medidas y linderos según plano No. 80103-117325. Norte: Lote No. 1 y mide: 60.00. Sur: Lote No. 3 y mide: 60.00 Mts. Este: Calle en progreso y mide: 25.00 Mts. Oeste: Lote No. 8 y mide: 25.00 Mts. Para que dentro del término de dos (2) días siguientes a la última publicación se hagan valer los derechos a que haya lugar. En atención a lo que dispone el Artículo Séptimo del Acuerdo No. 22 del 1º de junio de 2004, se ordena la publicación del presente Edicto, por tres (3) días consecutivos en un periódico de circulación nacional y por diez (10) días en la Secretaría. General de este despacho, copias del mismo se entregarán al interesado para tal efecto. FÍJESE Y PUBLÍQUESE (GA) DE DAVID E. CÁCERES C. Alcalde Municipal. (fdo) ZOILA DE BARRAZA. Secretaria General. L. 201-324726

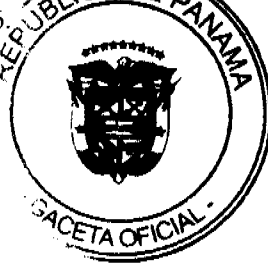

REPÚBLICA DE PANAMA, ALCALDÍA DE ARRAIJÁN, EDICTO No. 54-09, Arraiján, 30 de junio de 2009. El suscrito Alcalde del Distrito de Arraiján. HACE SABER. Que el señor (a) DIMAS PRUDENCIO ORTEGA, con cédula de identidad personal No. 8-846-1331, con domicilio en Veracruz, ha solicitado a este despacho la adjudicación a título de COMPRA Y VENTA, de un lote de terreno que forma parte de la Finca 3843, Tomo 78, Folio 260 de propiedad de este Municipio, ubicado en el corregimiento de Nuevo Emperador / Bernardino Arriba, con un área de 1,500.16 M2 y se encuentra dentro de las siguientes medidas y linderos según plano No. 80103-117325. Norte: Calle en proyecto y mide: 68.29. Sur: Lote No. 2 y mide: 60.00 Mts. Este: Calle en proyecto y mide: 39.63 Mts. Oeste: Lote No. 8 y mide: 7.49 Mts. Para que dentro del término de dos (2) días siguientes a la última publicación se hagan valer los derechos a que haya lugar. En atención a lo que dispone el Artículo Séptimo del Acuerdo No. 22 del 1<sup>º</sup> de junio de 2004, se ordena la publicación del presente Edicto, por tres (3) días consecutivos en un periódico de circulación nacional y por diez (10) días en la Secretaría General de este despacho, copias del mismo se entregarán al interesado para tal efecto. FIJESE Y PUBLÍQUESE. (fdo) DAVID E. CÁCERES C. Alcalde Municipal. (fdo) ZOILA DE BARRAZA. Secretaria General. L. 201-324727.

REPÚBLICA DE PANAMA, ALCALDÍA DE ARRAIJÁN, EDICTO No. 58-09, Arraiján, 30 de junio de 2009. El suscrito Alcalde del Distrito de Arraiján, HACE SABER. Que el señor (a) MARIA BETZAIDA ALMANZA, con cédula de identidad personal No. 9-178-89, con domicilio en Vista Alegre/Loma Bonita, ha solicitado a este despacho la adjudicación a título de COMPRA Y VENTA, de un lote de terreno que forma parte de la Finca 3843, Tomo 78, Folio 260 de propiedad de este Municipio, ubicado en el corregimiento de Nuevo Emperador / El Serrano, con un área de 1,500.00 M2 y se encuentra dentro de las siguientes medidas y linderos según plano No. 80103-117325. Norte: Lote No. 3 y mide: 60.00. Sur: Lote No. 5 y mide: 60.00 Mts. Este: Calle en progreso y mide: 25.00 Mts. Oeste: Lote No. 6 y mide: 25.00 Mts. Para que dentro del término de dos (2) días siguientes a la última publicación se hagan valer los derechos a que haya lugar. En atención a lo que dispone el Artículo Séptimo del Acuerdo No. 22 del 1º de junio de 2004, se ordena la publicación del presente Edicto, por tres (3) días consecutivos en un periódico de circulación nacional y por diez (10) días en la Secretaría General de este despacho, copias del mismo se entregarán al interesado para tal efecto. FIJESE Y PUBLÍQUESE. (fdo) DAVID E. CÁCERES C. Alcalde Municipal. (fdo) ZOILA DE BARRAZA. Secretaria General. L. 201-324725.

EDICTO No. 153 DIRECCIÓN DE INGENIERÍA MUNICIPAL DE LA CHORRERA.- SECCIÓN DE CATASTRO ALCALDÍA MUNICIPAL DEL DISTRITO DE LA CHORRERA. EL SUSCRITO ALCALDE DEL DISTRITO DE LA CHORRERA, HACE SABER: QUE EL SEÑOR (A) VICTOR EZEQUIEL BETHANCOURT GORDON, RENEIRA GONZALEZ DE BETHANCOURTH, panameños, mayores de edad, con residencia en El Nazareno de Guadalupe, Calle La Pradera, cerca al kiosco, casa No. 4020, teléfono No. 6708-9197, con cédulas de identidad personal No. 2-58-837 y 2-132-733, en su propio nombre en representación de su propia persona, ha solicitado a este Despacho que se le adjudique a título de plena propiedad, en concepto de venta de un lote de terreno Municipal Urbano, localizado en el lugar denominado Calle La Pradera, de la Barriada El Espino, Corregimiento Guadalupe, donde hay una casa distinguido con el número y cuyos linderos y medidas son los siguientes: Norte: Finca 9535, Folio 472, Tomo 297 propiedad del Municipio de La Chorrera con: 20.00 Mts. Sur: Calle Las Rudas con: 20.00 Mts. Este: Calle Las Praderas con: 30.00 Mts. Oeste: Finca 9535, Folio 472, Tomo 297 propiedad del Municipio de La Chorrera con: 30.00 Mts. Área total del terreno seiscientos metros cuadrados (600.00 Mts.2). Con base a lo que dispone el Artículo 14 del Acuerdo Municipal No. 11-A del 6 de marzo de 1969, se fija el presente Edicto en un lugar visible al lote de terreno solicitado, por el término de diez (10) días, para que dentro de dicho plazo o término pueda oponerse la (s) que se encuentran afectadas. Entréguesele, sendas copias del presente Edicto al interesado, para su publicación por una sola vez en un periódico de gran circulación y en la Gaceta Oficial. La Chorrera, 3 de agosto de dos mil nueve. Alcalde: (fdo.) SR. TEMISTOCLES JAVIER HERRERA. Jefa de la Sección de Catastro (fdo.) SRTA. IRISCELYS DIAZ G. Es fiel copia de su original. La Chorrera, tres (3) de agosto de dos mil nueve. SRTA. IRISCELYS DIAZ G. Jefa de la Sección de Catastro Municipal. L. 201-324322.

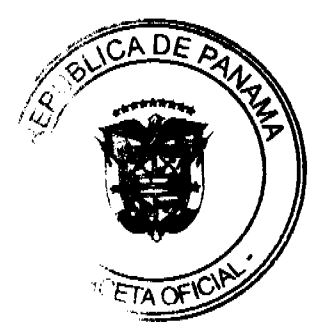

EDICTO No. 213 DIRECCIÓN DE INGENIERÍA MUNICIPAL DE LA CHORRERA.- SECCIÓN DE CATASTRO ALCALDÍA MUNICIPAL DEL DISTRITO DE LA CHORRERA. EL SUSCRITO ALCALDE DEL DISTRITO DE LA CHORRERA, HACE SABER: QUE EL SEÑOR (A) CATALINA AGUILAR PINZON, panameña, mayor de edad, soltera, residente esta ciudad, portadora de la cédula de identidad personal No. 8-116-89, en su propio nombre en representación de su propia persona, ha solicitado a este Despacho que se le adjudique a título de plena propiedad, en concepto de venta de un lote de terreno Municipal Urbano, localizado en el lugar denominado Calle 11 de octubre, de la Barriada Buena Vista, Corregimiento Barrio Colón, donde se llevará a cabo una construcción distinguido con el número y cuyos linderos y medidas son los siguientes: Norte: Finca 6028, Folio 104, Tomo 194 propiedad del Municipio de La Chorrera con: 32.86 Mts. Sur: Finca 6028, Folio 104, Tomo 194 propiedad del Municipio de La Chorrera con: 33.00 Mts. Este: Finca 6028, Folio 104, Tomo 194 propiedad del Municipio de La Chorrera con: 22.55 Mts. Oeste: Avenida 11 de octubre con: 21.77 Mts. Área total del terreno setecientos veintiséis metros cuadrados con veintisiete decimetros cuadrados (726.27 Mts.2). Con base a lo que dispone el Artículo 14 del Acuerdo Municipal No. 11-A del 6 de marzo de 1969, se fija el presente Edicto en un lugar visible al lote de terreno solicitado, por el término de diez (10) días, para que dentro de dicho plazo o término pueda oponerse la (s) que se encuentran afectadas. Entréguesele, sendas copias del presente Edicto al interesado, para su publicación por una sola vez en un periódico de gran circulación y en la Gaceta Oficial. La Chorrera, 20 de agosto de dos mil nueve. Alcalde: (fdo.) SR. TEMISTOCLES JAVIER HERRERA. Jefe de la Sección de Catastro (fdo.) SRTA. IRISCELYS DIAZ G. Es fiel copia de su original. La Chorrera, veinte (20) de agosto de dos mil nueve. SRTA. IRISCELYS DIAZ G. Jefe de la Sección de Catastro Municipal. L. 201-324370.

EDICTO No. 300 DIRECCIÓN DE INGENIERÍA MUNICIPAL DE LA CHORRERA.- SECCIÓN DE CATASTRO ALCALDÍA MUNICIPAL DEL DISTRITO DE LA CHORRERA. EL SUSCRITO ALCALDE DEL DISTRITO DE LA CHORRERA, HACE SABER: QUE EL SEÑOR (A) JOSE MANUEL DE GRACIA GUERRA, varón, panameño, mayor de edad, soltero, residente en La Industrial, casa No. 11, celular No. 6584-5773, portador de la cédula de identidad personal No. 8-774-417. NELVA DEL CARMEN CUEVAS REAL, cédula de identidad personal No. 8-213-509. En su propio nombre en representación de su propia persona, ha solicitado a este Despacho que se le adjudique a título de plena propiedad, en concepto de venta de un lote de terreno Municipal Urbano, localizado en el lugar denominado Vereda, de la Barriada La Industrial, Corregimiento Barrio Colón, donde se llevará a cabo una construcción distinguido con el número , y cuyos linderos y medidas son los siguientes: Norte: Finca 6028, Folio 104, Tomo 194 propiedad del Municipio de La Chorrera con: 28.00 Mts. Sur: Finca 6028, Folio 104, Tomo 194 propiedad del Municipio de La Chorrera con: 28.00 Mts. Este: Vereda con: 15.72 Mts. Oeste: Finca 6028, Folio 104, Tomo 194 propiedad del Municipio de La Chorrera con: 15.72 Mts. Área total del terreno cuatrocientos cuarenta metros cuadrados con dieciséis decímetros cuadrados (440.16 Mts.2). Con base a lo que dispone el Artículo 14 del Acuerdo Municipal No. 11-A del 6 de marzo de 1969, se fija el presente Edicto en un lugar visible al lote de terreno solicitado, por el término de diez (10) días, para que dentro de dicho plazo o término pueda oponerse la (s) que se encuentran afectadas. Entréguesele, sendas copias del presente Edicto al interesado, para su publicación por una sola vez en un periódico de gran circulación y en la Gaceta Oficial. La Chorrera, 25 de agosto de dos mil nueve. Alcalde: (fdo.) SR. TEMISTOCLES JAVIER HERRERA. Jefe de la Sección de Catastro (fdo.) SRTA. IRISCELYS DIAZ G. Es fiel copia de su original. La Chorrera, veinticinco (25) de agosto de dos mil nueve. SRTA. IRISCELYS DIAZ G. Jefa de la Sección de Catastro Municipal. L. 201-324643.

REPÚBLICA DE PANAMÁ MINISTERIO DE DESARROLLO AGROPECUARIO DIRECCIÓN NACIONAL DE REFORMA AGRARIA REGIÓN No. 5, PANAMÁ OESTE. EDICTO No. 311-DRA-2009. El Suscrito Funcionario Sustanciador de la Dirección Nacional de Reforma Agraria, del Ministerio de Desarrollo Agropecuario, en la provincia de Panamá. HACE CONSTAR: Que el señor (a) JOSE CONCEPCION CASTILLO CABALLERO, vecino (a) de San José, del distrito de San José, provincia de Panamá, portador de la cédula de identidad personal No. 6-57-1837, ha solicitado a la Dirección Nacional de Reforma Agraria, mediante solicitud No. 8-5-493-2007 del 4 de septiembre de 2007, según plano aprobado No. 809-09-20170, la adjudicación a título oneroso de una parcela de tierra baldía nacional adjudicable, con una superficie de 0 Has. + 848.13 M2, ubicada en la localidad de El Porvenir, corregimiento de San José, distrito de San Carlos, provincia de Panamá, comprendida dentro de los siguientes linderos. Norte: Félix H. Cuevas. Sur: Emiliano Carrión. Este: Daisy Esther Martínez González. Oeste: Vielka Hidalgo. Para los efectos legales se fija el presente Edicto en lugar visible de este Despacho, en la Alcaldía del distrito de San Carlos, o en la corregiduría de San José y copia del mismo se le entregará al interesado para que lo haga publicar en los órganos de publicidad correspondientes, tal como lo ordena el artículo 108 del Código Agrario. Este Edicto tendrá una vigencia de quince (15) días a partir de la última publicación. Dado en Capira a los 24 días del mes de agosto de 2009. (fdo.) ING. MIGUEL MADRID. Funcionario Sustanciador. (fdo.) ANIBAL TORRES. Secretario Ad-Hoc. L.201-324687.

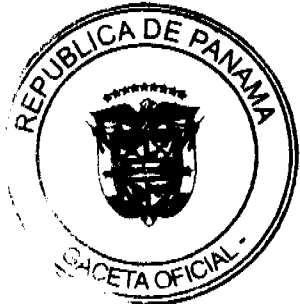

REPÚBLICA DE PANAMÁ MINISTERIO DE DESARROLLO AGROPECUARIO DIRECCIÓN NACIONAL DE REFORMA AGRARIA REGIÓN No. 5, PANAMÁ OESTE. EDICTO No. 327-DRA-2009. El Suscrito Funcionario Sustanciador de la Dirección Nacional de Reforma Agraria, del Ministerio de Desarrollo Agropecuario, en la provincia de Panamá. HACE CONSTAR: Que el señor (a) DELFINA BANDA DE GARCIA, vecino (a) de Reparadero, corregimiento de: Buenos Aires, del distrito de Chame, provincia de Panamá, portador de la cédula de identidad personal No. 7-47-95, ha solicitado a la Dirección Nacional de Reforma Agraria, mediante solicitud No. 8-5-025-2008 del 22 de enero de 2008, según plano aprobado No. 804-03-20131, la adjudicación a título oneroso de una parcela de tierra baldía nacional adjudicable, con una superficie de 18 Has. + 9715.60 M2, ubicada en la localidad de Reparadero, corregimiento de Buenos Aires, distrito de Chame, provincia de Panamá, comprendida dentro de los siguientes linderos. Norte: Terrenos nacionales ocupador por Pascual Núñez. Sur: Camino de tierra de 12.80 metros hacia Sorá y hacia Llano Grande. Este: Terrenos nacionales ocupados por Gilberto García, Lucas Sarak. Oeste: Terrenos nacionales ocupados por Jerónimo Ortega Medina. Para los efectos legales se fija el presente Edicto en lugar visible de este Despacho, en la Alcaldía del distrito de Chame, o en la corregiduría de Buenos Aires copia del mismo se le entregará al interesado para que lo haga publicar en los órganos de publicidad correspondientes, tal como lo ordena el artículo 108 del Código Agrario. Este Edicto tendrá una vigencia de quince (15) días a partir de la última publicación. Dado en Capira a los 4 días del mes de septiembre de 2009. (fdo.) ING. MARIBEL IRIS ARDINES. Funcionario Sustanciador. (fdo.) ZELIDETH QUINTERO. Secretaria Ad-Hoc. L.201-324672.

REPÚBLICA DE PANAMÁ MINISTERIO DE DESARROLLO AGROPECUARIO DIRECCIÓN NACIONAL DE REFORMA AGRARIA REGIÓN METROPOLITANA. EDICTO No. 8-AM-144-09, El Suscrito Funcionario Sustanciador de la Dirección Nacional de Reforma Agraria, en la provincia de Panamá al público. HACE CONSTAR: Que el señor (a) ALEIKA LISETH CASTILLO DE MURILLO, vecino (a) de San Vicente, corregimiento de Chilibre, del distrito de Panamá, provincia de Panamá, portador de la cédula de identidad personal No. 4-117-245, ha solicitado a la Dirección Nacional de Reforma Agraria, mediante solicitud No. 8-097-94 del 10 de marzo de 1994, según plano aprobado No. 808-15-19896 del 9 de enero de 2009, la adjudicación del título oneroso de una parcela de tierra patrimonial adjudicable, con una superficie total de 0 Has. + 0622.35 m2 que forman parte de la Finca No. 6420, Tomo 206 y Folio 252, propiedad del Ministerio de Desarrollo Agropecuario. El terreno está ubicado en la localidad de San Vicente, corregimiento de Chilibre, distrito de Panamá, provincia de Panamá, comprendido dentro de los siguientes linderos. Norte: Vereda de 5.00 metros de ancho. Sur: Vereda de 5.00 metros de ancho, vereda de 1.50 metros de ancho, Juan Rodríguez. Este: Juan Rodríguez. Oeste: Conrado Manuel Olmos Avila. Para los efectos legales se fija el presente Edicto en lugar visible de este Despacho, en la Alcaldía del distrito de Panamá, o en la corregiduría de Chilibre y copia del mismo se le entregará al interesado para que lo haga publicar en los órganos de publicidad correspondientes, tal como lo ordena el artículo 108 del Código Agrario. Este Edicto tendrá una vigencia de quince (15) días a partir de la última publicación. Dado en Panamá a los 10 días del mes de septiembre de 2009. (fdo.) ING. PABLO E. VILLALOBOS D. Funcionario Sustanciador. (fdo.) SRA. JUDITH E. CAICEDO S. Secretaria Ad-Hoc. L.201-324712.

REPÚBLICA DE PANAMÁ MINISTERIO DE DESARROLLO AGROPECUARIO DIRECCIÓN NACIONAL DE REFORMA AGRARIA REGIÓN METROPOLITANA. EDICTO No. 8-AM-145-09. El Suscrito Funcionario Sustanciador de la Dirección Nacional de Reforma Agraria, en la provincia de Panamá al público. HACE CONSTAR: Que el señor (a) ALEIKA LISETH CASTILLO DE MURILLO, vecino (a) de San Vicente, corregimiento de Chilibre, del distrito de Panamá, provincia de Panamá, portador de la cédula de identidad personal No. 4-117-245, ha solicitado a la Dirección Nacional de Reforma Agraria, mediante solicitud No. 8-215-94 del 19 de mayo de 1994, según plano aprobado No. 808-15-19899 del 9 de enero de 2009, la adjudicación del título oneroso de una parcela de tierra patrimonial adjudicable, con una superficie total de 0 Has. + 0512.23 m2 que forman parte de la Finca No. 6420, Tomo 206 y Folio 252, propiedad del Ministerio de Desarrollo Agropecuario. El terreno está ubicado en la localidad de San Vicente, corregimiento de Chilibre, distrito de Panamá, provincia de Panamá, comprendido dentro de los siguientes linderos. Norte: Juan Rodríguez. Sur: Florentina Brias Rodríguez. Este: Isabel Rodríguez. Oeste: Vereda de 1.50 metros de ancho, Luz Damaris Gandulla Villarreal. Para los efectos legales se fija el presente Edicto en lugar visible de este Despacho, en la Alcaldía del distrito de Panamá, o en la corregiduría de Chilibre y copia del mismo se le entregará al interesado para que lo haga publicar en los órganos de publicidad correspondientes, tal como lo ordena el artículo 108 del Código Agrario. Este Edicto tendrá una vigencia de quince (15) días a partir de la última publicación. Dado en Panamá a los 10 días del mes de septiembre de 2009. (fdo.) ING. PABLO E. VILLALOBOS D. Funcionario Sustanciado TOON OF JUDITH E. CAICEDO S. Secretaria Ad-Hoc. L.201-324713.

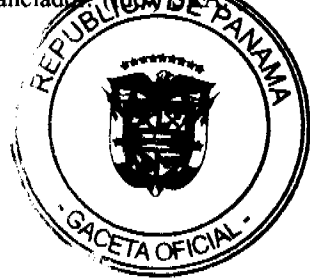

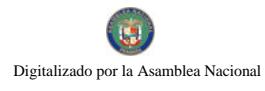

No 26368

23